# **toast**

toas[ttoast](https://wiki.fanruan.com/pages/viewpage.action?pageId=327831)

#### toast

```
/com/fr/fs/plugin/customstyle/toast/[toast] (toast)
 |----style.css //
 |----style.js //
 |----cover.png //( 240*88 )
            |----cover@2x.png// MacOS480*176 
      |---( )
```
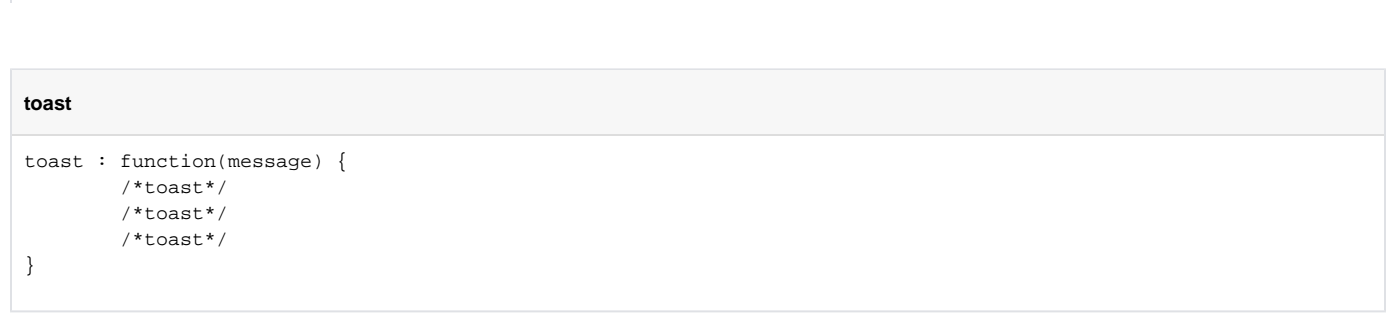

### toast

toastjscss

toasttoast

#### toaststyle.jsFR.Msg

```
(function ($) { 
       $.extend(FR.Msg, {
               toast: function(message){
               /*toast*/
 }
       });
})(jQuery);
```
Drop\_Down\_B toast

Drop\_Down\_B toastDemo:

#### **style.css**

```
.customToast {
   -webkit-box-shadow: rgba(0, 0, 0, 0.296875) 0px 1px 2px;
    background: #01b0f4;
   filter: alpha(opacity=90);
    -moz-opacity:0.9;
    opacity: 0.9;
    color: #FFFFFF;
    cursor: pointer;
    font-size: 13px;
    font-family: "PingFang SC", "Microsoft YaHei", "Myriad Pro", "OpenSans", Verdana, sans-serif;
    font-weight: bold;
   padding: 10px 20px 10px 20px;
   position: absolute;
    _position: absolute;
    line-height: 30px;
    width: 100%;
    z-index: 5;
    text-align: center
}
```
**style.js**

```
function ($) {
     $.extend(FR.Msg, {
         toast: function(message){
             var $tabContent = $("div.fs-tab-content");
                         /*toasttoast*/
             if($tabContent.length === 0){
                this.reportToast(message);
 }
             else{
                 this.fsToast(message);
 }
         },
         fsToast: function(message){
            var toTop = -50;
             var $dv = $("div.fs-tab-content").children('div.customToast');
             $dv.css({
                opacity: 0
             });
            if (\text{adv.length} == 0) {
                 $dv = $("<div/>").addClass('customToast').css({
                     top: toTop
                 }).appendTo("div.fs-tab-content");
 }
             $dv.text(message);
             $dv.show();
             $dv.animate({
                 top: 0,
                 opacity: 0.8
             }, 200);
             (function() {
                 $dv.animate({
                    top: toTop,
                     opacity: 0
                 }, 200);
             }).defer(3000);
             (function() {
                 $dv.hide();
             }).defer(3200);
         },
         reportToast: function(message){
            var toTop = -50;
             var $dv = $("body").children('div.customToast');
            if (\text{Sdv.length} == 0) {
                 $dv = $("<div/>").addClass('customToast').css({
                     top: toTop
                 }).appendTo("body");
 }
             $dv.text(message);
             $dv.animate({
                top: 0
             }, 200);
             (function() {
                 $dv.animate({
                     top: toTop
                 }, 200);
             }).defer(3000);
         }
    });
})(jQuery);
```
#### plugin.xml

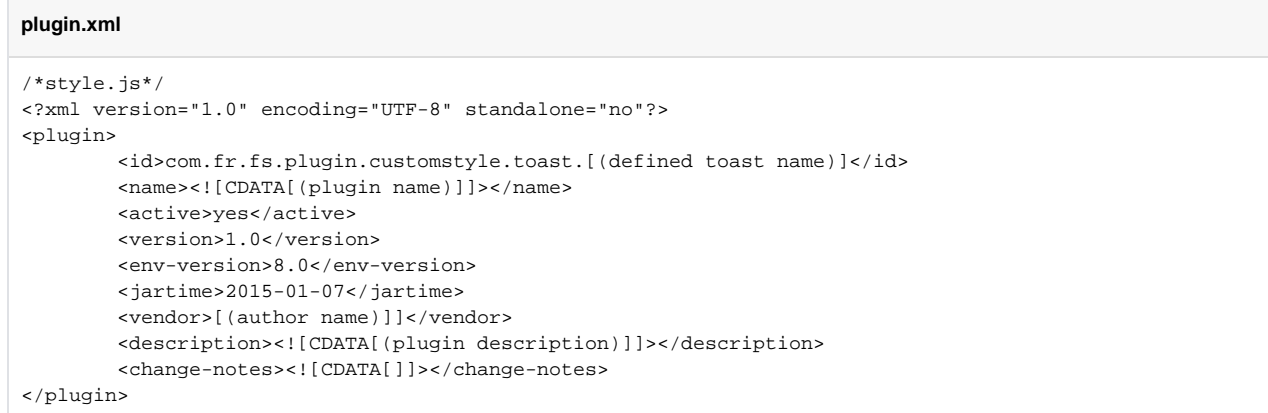

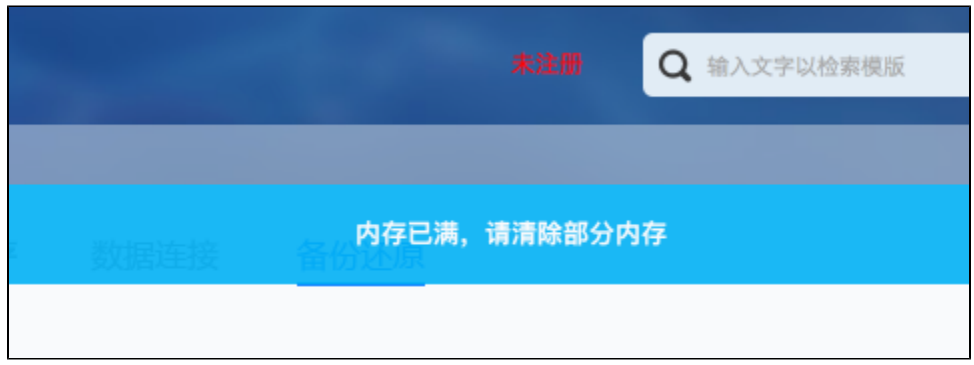

## toast

- **(1) Default, Drop\_Down\_B, Popup\_Right\_B**
- **(2) com.fr.fs.plugin.customstyle.toast.[toast]**
- **(3) toastresourcescustomstyle.xml**